## **Ответы на часто задаваемые вопросы.**

1. При нажатии кнопки Assemble Control или Assemble Page изменения не видны

Скорее всего проблема в том, что сайт переключен в режим live. Проверьте эту настройки и попробуйте повторить сборку объектов.

From: <http://wiki.qpublishing.ru/> - **QP7.Framework Docs**

Permanent link: **<http://wiki.qpublishing.ru/doku.php?id=faq>**

Last update: **2012/03/12 10:45**

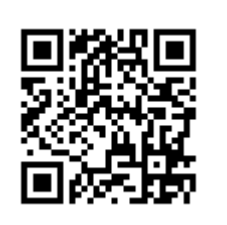